# **Laser Cutter Instructions**

1. Plug in the exhaust line – never use laser without a working exhaust. Don't forget to unplug in the end when you are done.

Make sure to secure connector properly:

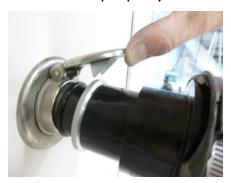

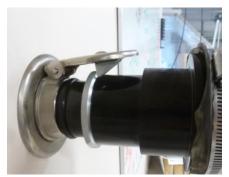

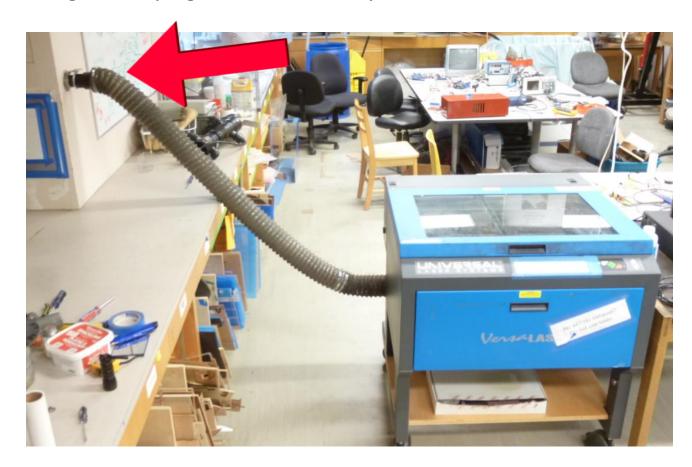

# **After You Are Done**

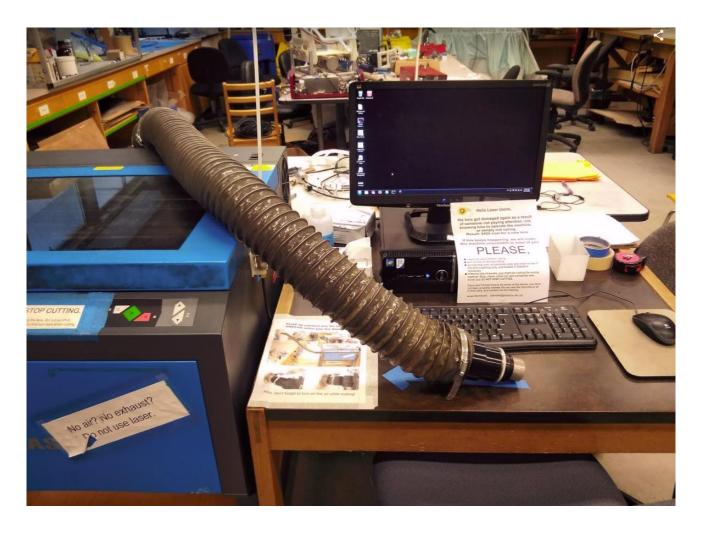

Unplug the exhaust line and put it ON THE COMPUTER TABLE AS SHOWN to make sure incoming users do not forget to plug it in.

2. Turn on compressed air – never use laser if there is no compressed air.

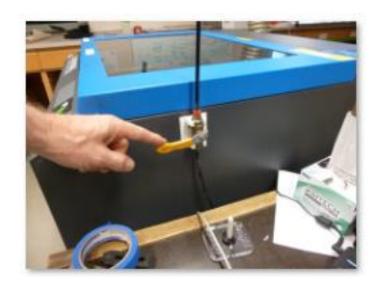

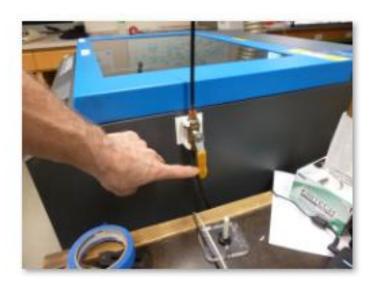

Don't forget to close the valve in the end when you are done.

## 3. Before powering on, move head to center and un-do screws

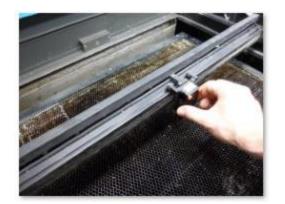

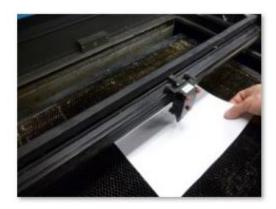

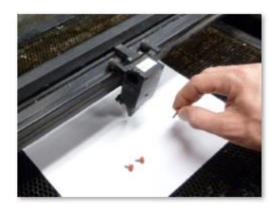

4. Inspect lens and mirror, clean if there is any residue

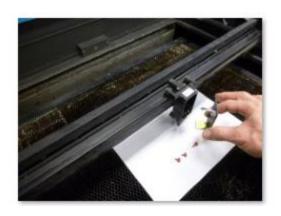

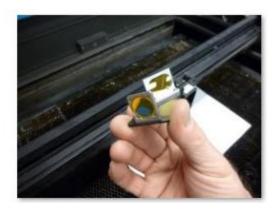

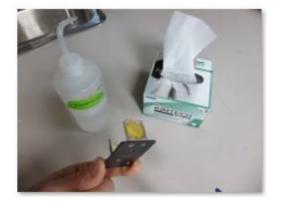

Put things back together when done.

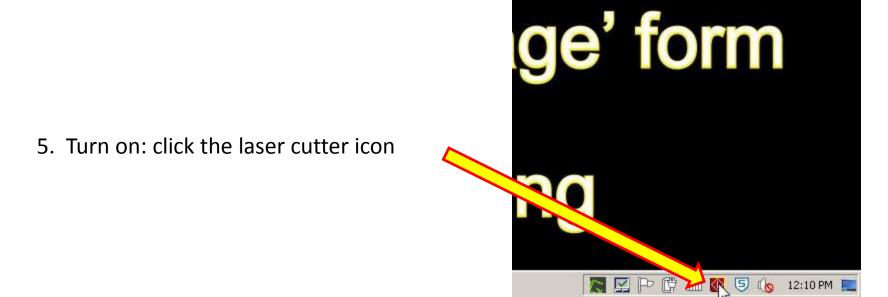

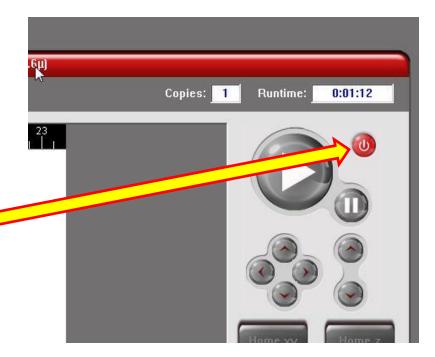

6. Click

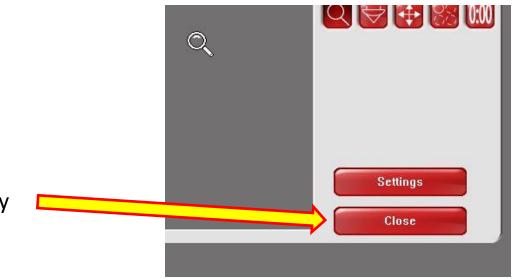

7. Exit the laser cutter utility

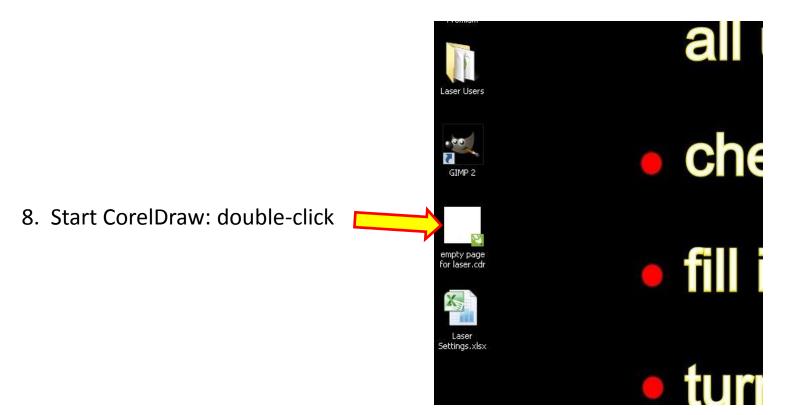

"Empty page" is the exact size of the laser cutter bed: 609mm wide by 457mm high (24" by 18")

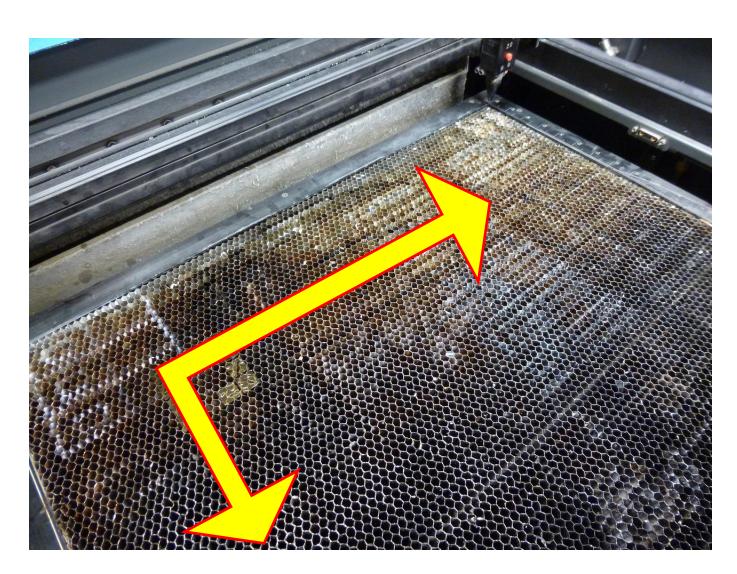

9. Put material down. Can not be larger than bed. Make sure there is no debris below.

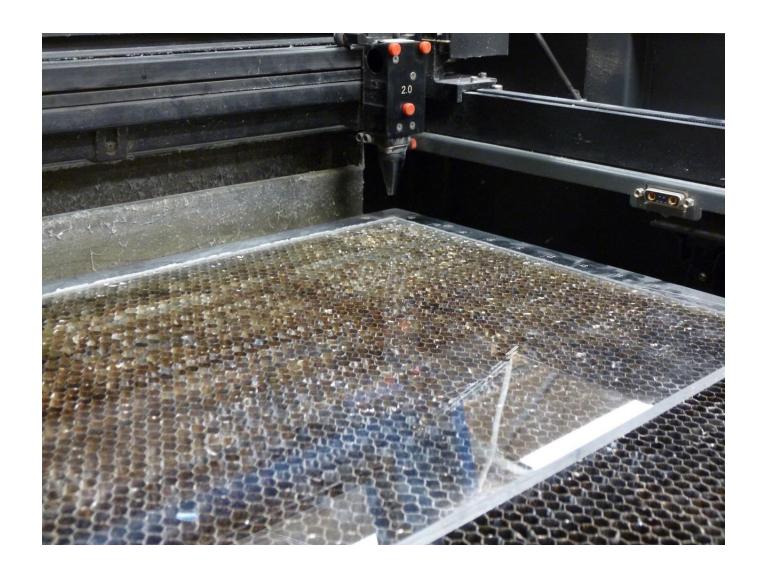

10. Adjust cutting head distance (focus) by raising or lowering machine bed.

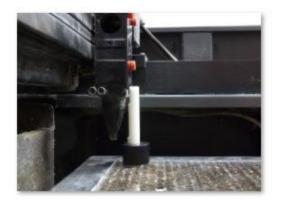

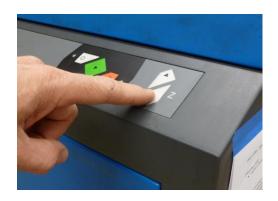

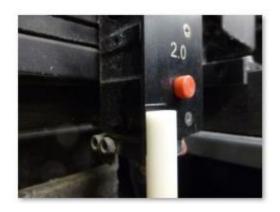

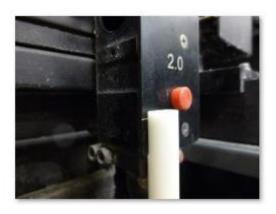

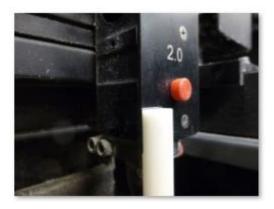

too low too high correct

## 11. Drag and drop your DXF file into CorelDraw

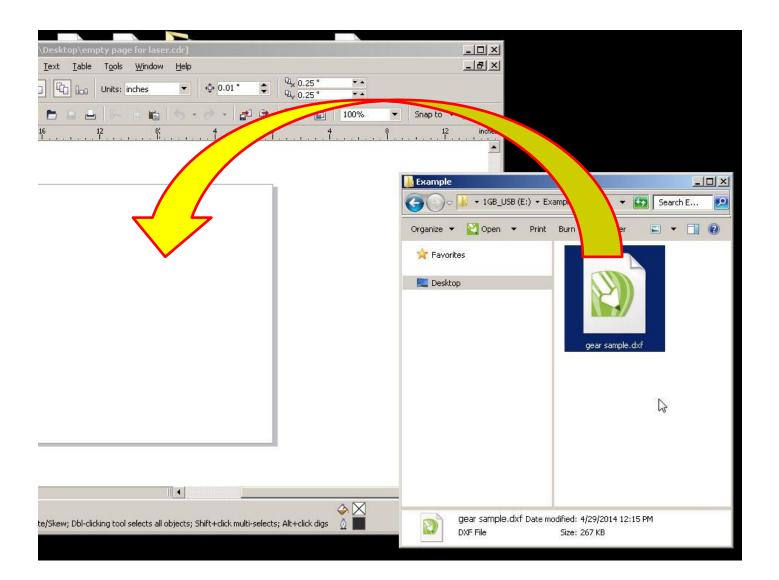

12. Import filter setting must be according to page settings to ensure correct scaling.

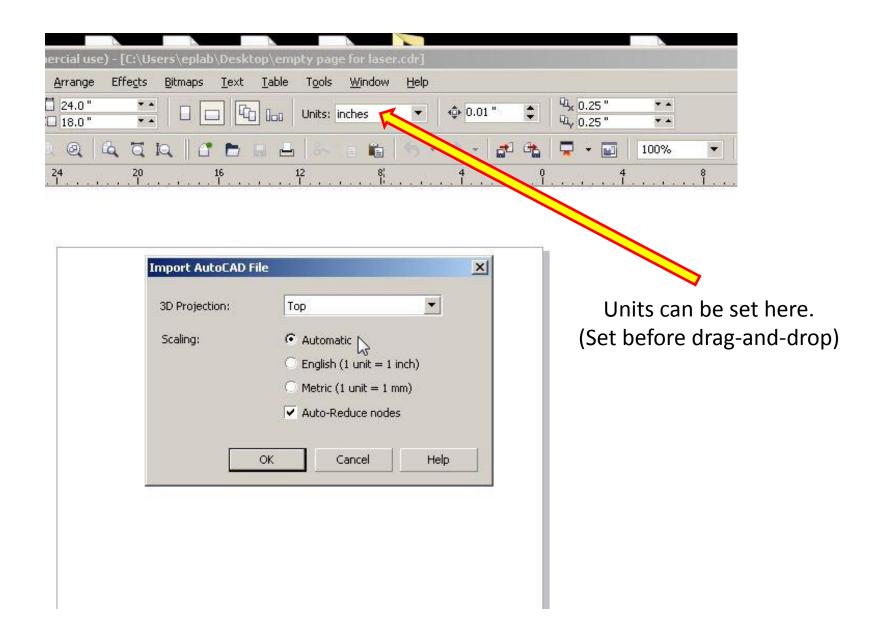

#### 13. Right-click your part, click on "properties"

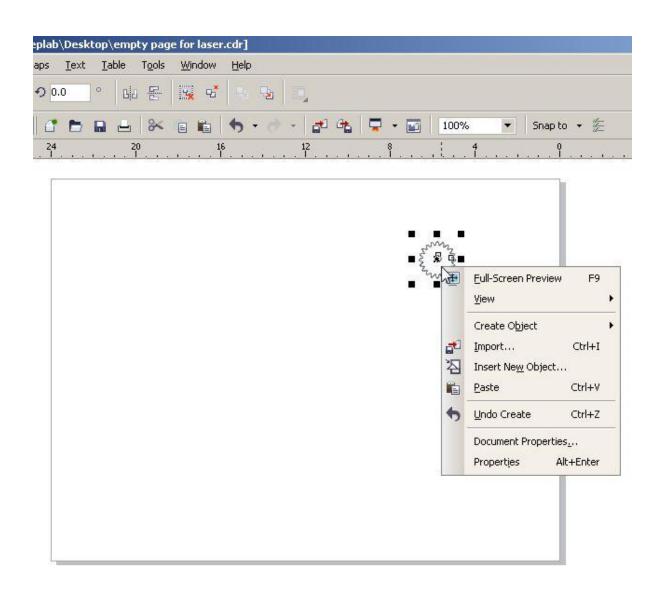

#### 14. Set the outline to "hairline" and the color to "red"

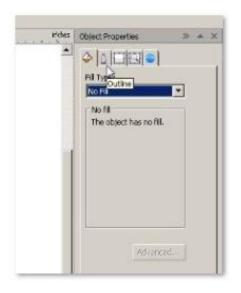

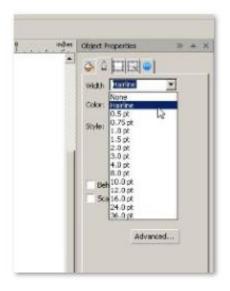

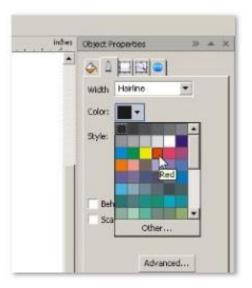

- 15. Use copy and paste if more of the same are needed
- 16. Position your part(s) according to what location in your material you want to cut from.

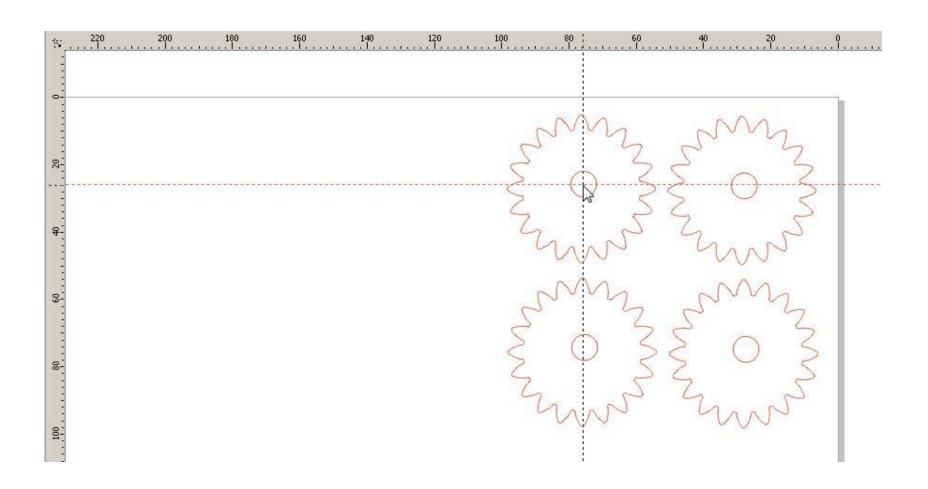

17. Look up settings for laser cutter in the <u>"laser settings" Google Doc.</u>

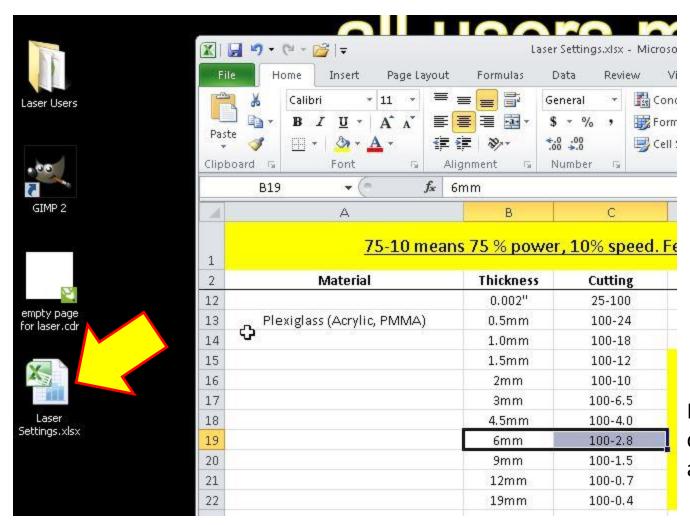

For example, 6mm acrylic cuts with 100 % power and 2.8% speed.

#### 18. In CorelDraw, click "file", then "print", then "properties"

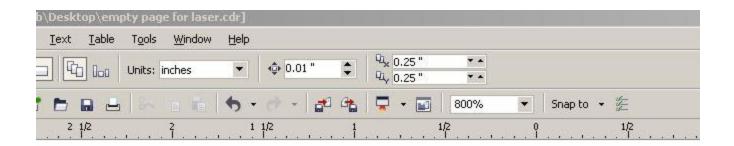

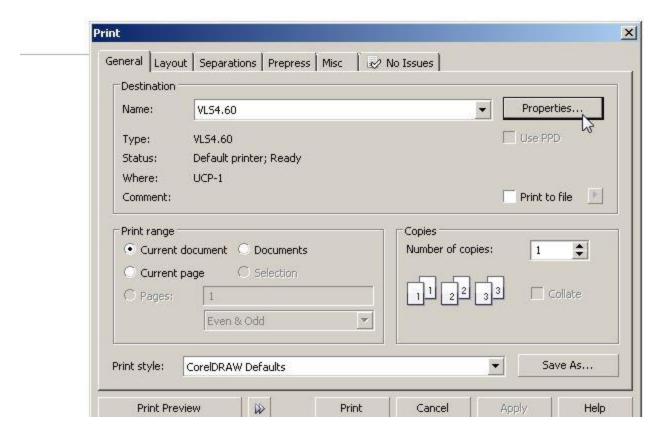

#### 19. Click on "red", adjust power and speed, then click "set" and "OK"

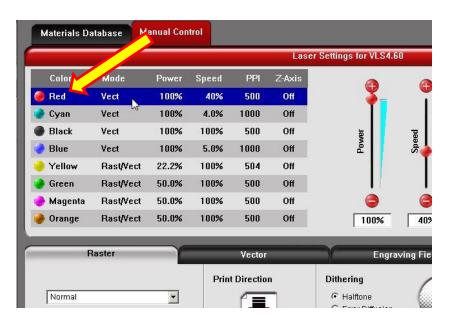

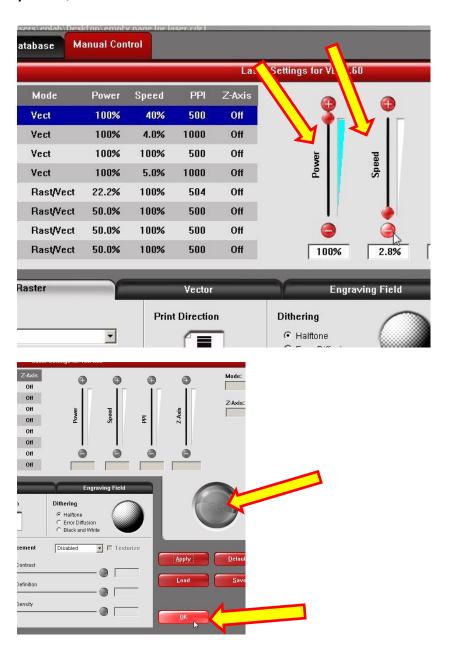

20. When back in CorelDraw, wait for two seconds (refresh blip), then hit "print"

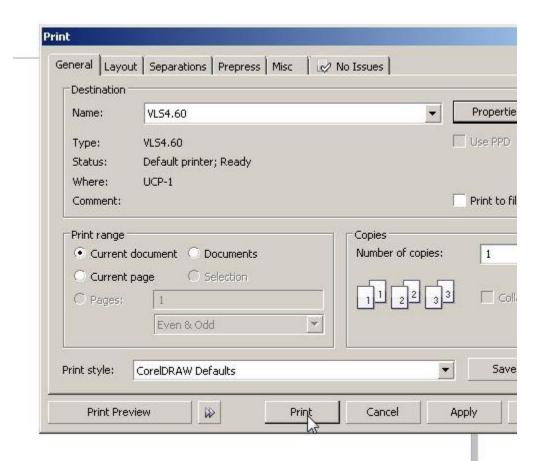

## 21. Click to open the laser cutter utility once more

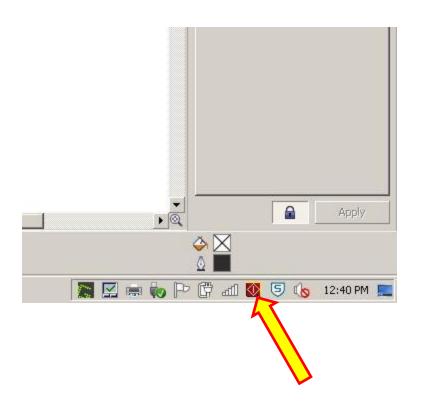

- 22. Double-check the compressed air is turned on.
- 23. Double-check building exhaust is still working.
- 24. Click "start".

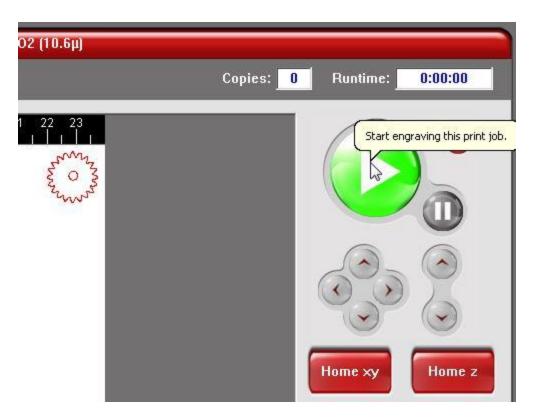

- 25. Done? Please clean up. Take out your materials. Clean the bed of any debris. Stow materials away. Turn the laser cutter off. Close the air supply valve. Do not leave tools, paper, broken bits or anything else behind.
- 26. Record your machine use on the list.